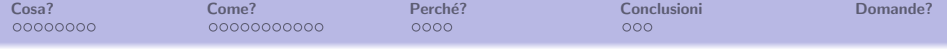

# Wikipedia: l'enciclopedia che puoi modificare anche tu Cosa, Come, Perché

Associazione Wikimedia Italia

### 25 ottobre 2008 - Linux Day 2008 - Cinisello Balsamo

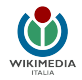

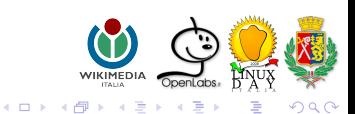

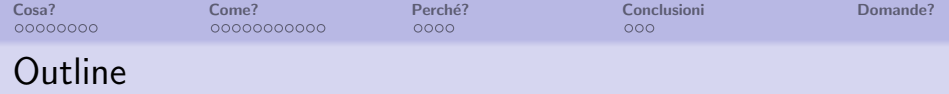

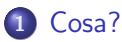

- [Facciamo conoscenza](#page-2-0)
- **o** [Storia](#page-13-0)
- **•** [Linee guida](#page-15-0)

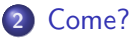

- 
- [Come funziona?](#page-17-0)
- [Come si modifica?](#page--1-0)
- [Come si contribuisce?](#page--1-0)

### 3 Perché?

- [Modificabile da tutti?](#page--1-0)
- [Stiamo cercando il mouse](#page--1-0)

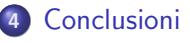

**• [Conclusioni](#page--1-0)** 

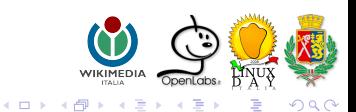

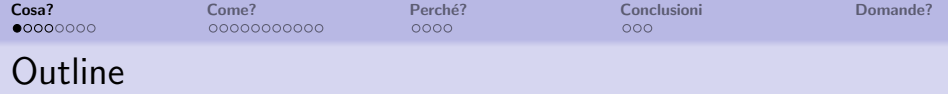

# 1 [Cosa?](#page-2-0)

#### [Facciamo conoscenza](#page-2-0)

- **·** [Storia](#page-13-0)
- **•** [Linee guida](#page-15-0)

## [Come?](#page-17-0)

- [Come funziona?](#page-17-0)
- [Come si modifica?](#page--1-0)
- [Come si contribuisce?](#page--1-0)

### Perché?

- [Modificabile da tutti?](#page--1-0)
- [Stiamo cercando il mouse](#page--1-0)

# <span id="page-2-0"></span>**[Conclusioni](#page--1-0)**

**• [Conclusioni](#page--1-0)** 

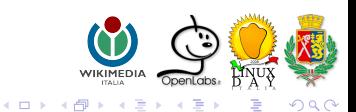

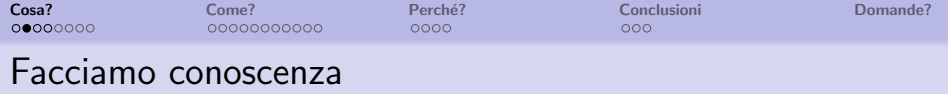

• liberi

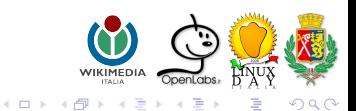

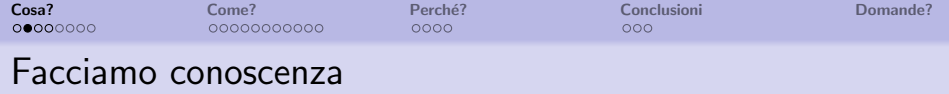

- **·** liberi
- fatti dalla gente, su base volontaria

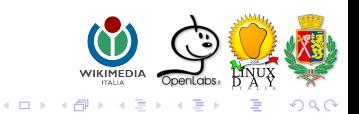

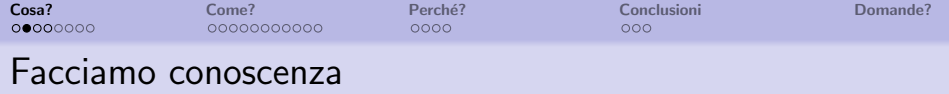

- **·** liberi
- fatti dalla gente, su base volontaria
- **•** disponibili in molte lingue

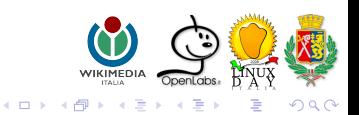

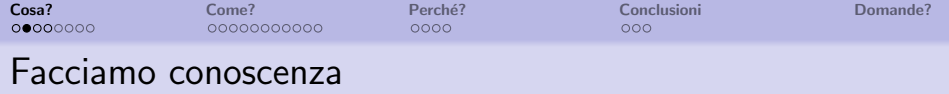

- **o** liberi
- fatti dalla gente, su base volontaria
- disponibili in molte lingue
- semplici da usare

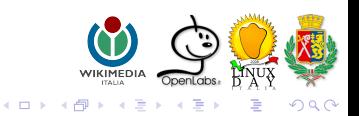

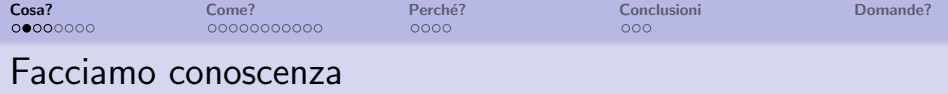

- **o** liberi
- fatti dalla gente, su base volontaria
- disponibili in molte lingue
- semplici da usare
- **•** modificabili

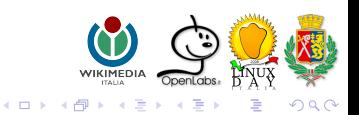

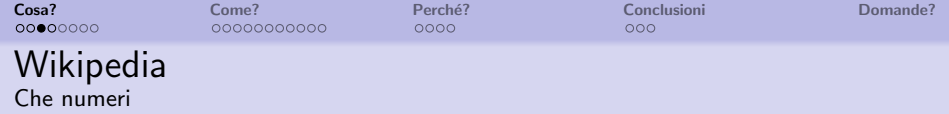

Il progetto più conosciuto di questi progetti è Wikipedia, l'enciclopedia libera

Statistiche utilizzo mensile

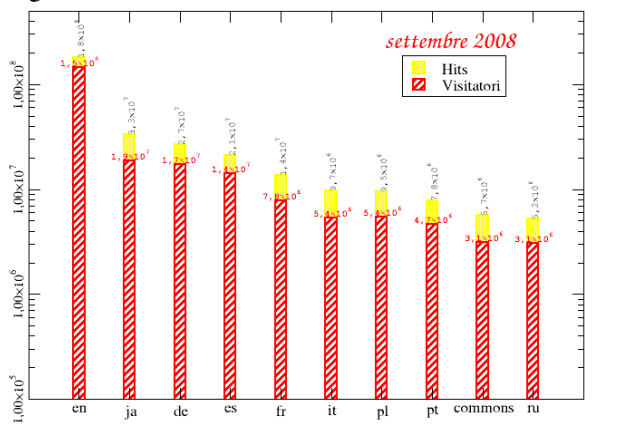

 $> 250$  lingue, 33 hanno più di 50.000 articoli

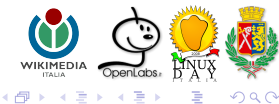

 $\Box$ 

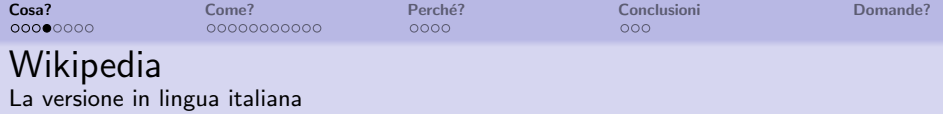

Indirizzo

http://it.wikipedia.org

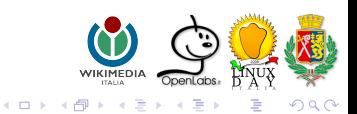

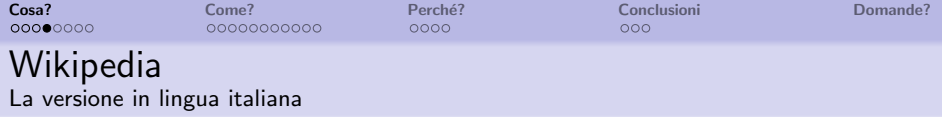

Indirizzo http://it.wikipedia.org

500.595 voci, 61.972 file multimediali e 1.447.619 pagine complessive.

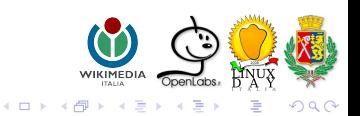

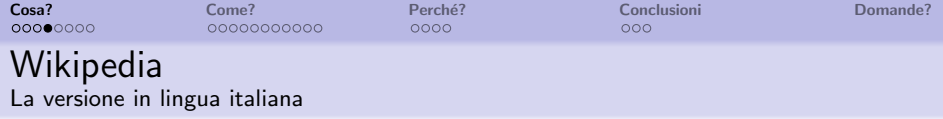

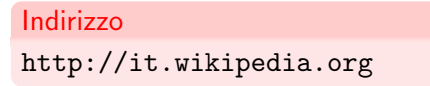

- 500.595 voci, 61.972 file multimediali e 1.447.619 pagine complessive.
- · una comunità di 308.717 utenti, 98 amministratori.

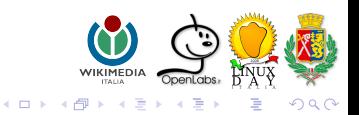

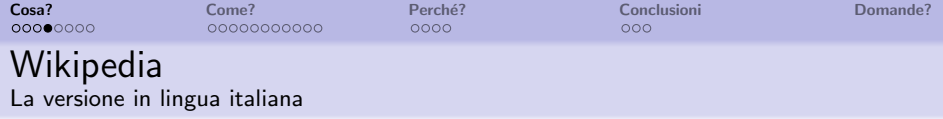

Indirizzo http://it.wikipedia.org

- 500.595 voci, 61.972 file multimediali e 1.447.619 pagine complessive.
- **una comunità di 308.717 utenti. 98 amministratori.**

Pagine più cliccate (media giornaliera di settembre 2008):

- 833.209: Pagina principale
- 4 26.902: PaginaCasuale

6 10.478: LHC

9 6.633: Wiki

10 5.999: Wikipedia

∢ □ ▶ ⊣ r fill

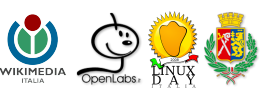

 $\Omega$ 

 $-4.25 + 4.$ 

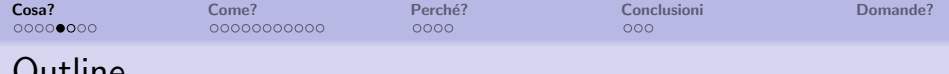

# Outline

### 1 [Cosa?](#page-2-0)

[Facciamo conoscenza](#page-2-0)

### **•** [Storia](#page-13-0)

**•** [Linee guida](#page-15-0)

### [Come?](#page-17-0)

- [Come funziona?](#page-17-0)
- [Come si modifica?](#page--1-0)
- [Come si contribuisce?](#page--1-0)

### Perché?

- [Modificabile da tutti?](#page--1-0)
- [Stiamo cercando il mouse](#page--1-0)

# <span id="page-13-0"></span>**[Conclusioni](#page--1-0)**

**• [Conclusioni](#page--1-0)** 

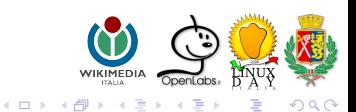

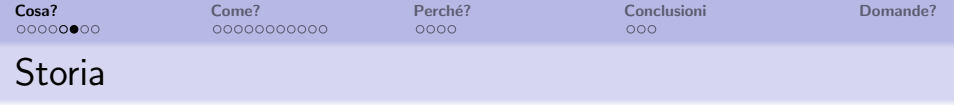

- 1999 Richard Stallman: "Il world wide web ha le potenzialità per svilupparsi in un'enciclopedia universale che copra tutti i campi della conoscenza".
- 2001 Jimmy "Jimbo" Wales e Larry Singer creano Wikipedia. Poco dopo parte l'edizione italiana.
- 2005 Nasce l'associazione Wikimedia Italia.
- 2008 L'edizione in lingua italiana supera le 500.000 voci.

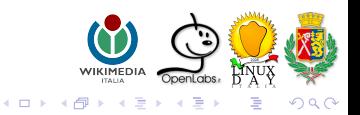

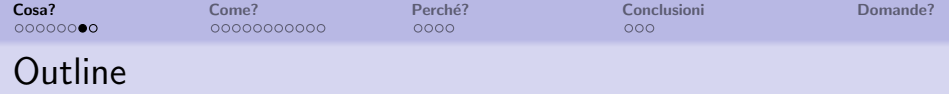

# **1** [Cosa?](#page-2-0)

- [Facciamo conoscenza](#page-2-0)
- **•** [Storia](#page-13-0)
- **•** [Linee guida](#page-15-0)

### [Come?](#page-17-0)

- [Come funziona?](#page-17-0)
- [Come si modifica?](#page--1-0)
- [Come si contribuisce?](#page--1-0)

## Perché?

- [Modificabile da tutti?](#page--1-0)
- [Stiamo cercando il mouse](#page--1-0)

### <span id="page-15-0"></span>**[Conclusioni](#page--1-0) • [Conclusioni](#page--1-0)**

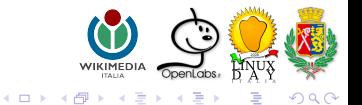

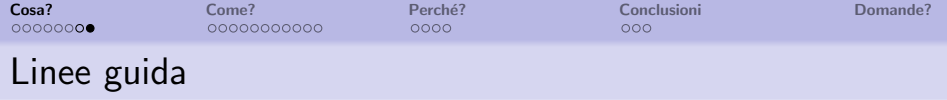

Diffondere la conoscenza libera:

Imagine a world in which every single person on the planet is given free access to the sum of all human knowledge. That's what we're doing.- Jimbo Wales

Wikipedia è rilasciata con licenza GNU FDL. Wikipedia `e fondata su cinque pilastri:

- $\bullet$  Wikipedia è un'enciclopedia.
- Wikipedia ha un punto di vista neutrale.
- $\bullet$  Wikipedia è libera.
- Wikipedia ha un codice di condotta.
- Wikipedia non ha regole fisse.

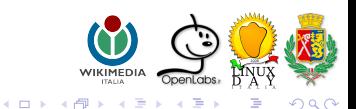

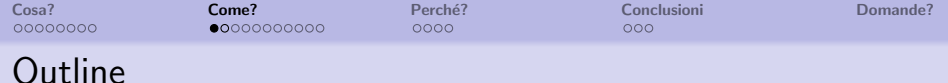

### [Cosa?](#page-2-0)

- **[Facciamo conoscenza](#page-2-0)**
- **•** [Storia](#page-13-0)
- **•** [Linee guida](#page-15-0)

# 2 [Come?](#page-17-0)

### • [Come funziona?](#page-17-0)

- [Come si modifica?](#page--1-0)
- [Come si contribuisce?](#page--1-0)

## Perché?

- [Modificabile da tutti?](#page--1-0)
- [Stiamo cercando il mouse](#page--1-0)
- <span id="page-17-0"></span>**[Conclusioni](#page--1-0) • [Conclusioni](#page--1-0)**

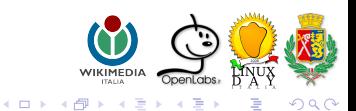

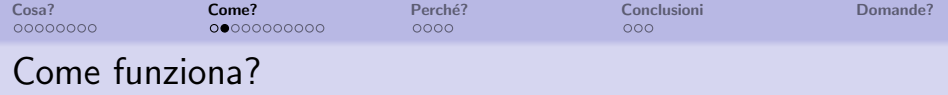

#### Dentro Wikipedia

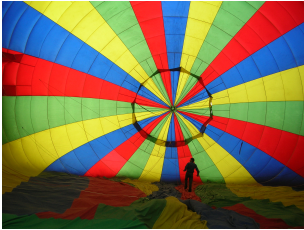

### Software libero MediaWiki

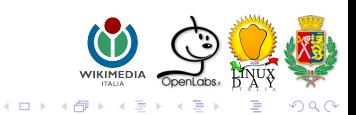